|                                                                                                    | Recording History |          |                               |                                                   |                                    |
|----------------------------------------------------------------------------------------------------|-------------------|----------|-------------------------------|---------------------------------------------------|------------------------------------|
| <b>Figure 11-3:</b><br>Highlight an<br>entry in<br>TiVo's<br>Recording<br>History and<br>press Select<br>to see TiVo's<br>explanation. | v                 | von't be |                               | ogram to see why it w<br>was deleted.<br>Coupling | vas not recorded,<br>Mot Recorded  |
|                                                                                                    | Sun               | 12/14    |                               | South Park                                        | Not Recorded<br>Not Recorded       |
|                                                                                                    | ∀Tue              | 12/16    | 6:00 pm<br>2:00 am<br>6:00 pm | The Simpsons<br>Futurama<br>The Simpsons          | Deleted  Won't Record Won't Record |
|                                                                                                    |                   |          |                               |                                                   | V                                  |

Press the Right Arrow or Select to read that event's description. In Figure 11-4, for instance, TiVo explains that TiVo deleted "The Twisted World of Marge" episode of "The Simpsons" because the "Keep at Most" limit had been reached.

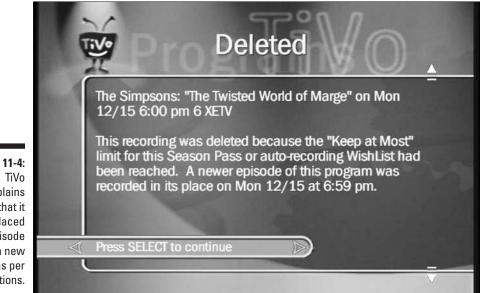

Figure 11-4: TiVo explains that it replaced that episode with a new one, as per instructions.